الحمدلله،

حصه اللالمى

باسم الشعب الثونسي

أصدرت الدائرة الابتدائية الثالثة بالمحكمةالإداريةالحكم التالي بين:

الجمهوريةالتونسية

مجلسالدولة

المحكمةالإدارسة

 $1/19113$ : القضيّة عدد

تاريخ الحكم:29جانفي 2010

بعد الإطّلاع على عريضة الدعوى المقدّمة من المدّعي المذكوّر/أعلاه والمرسّمة بكتابة المحكمة بتاريخ 20 فيفري 2009 تحت عدد 1/19113، طعنا بالإلغاء في القرار الضمني المتولد عن صمت الوزير الأوّل إزاء مقترح تسميته في خطة رئيس مصلحة بالنيابة بوزارة الصناعة والطاقة والمؤسسات الصغرى والمتوسطة.

من\_جهةأخرى\_.

والمدَّعى عليه: الوزير الأوَّل، مقرَّه بمكاتبه بتونس العاصمة.

مزحبة

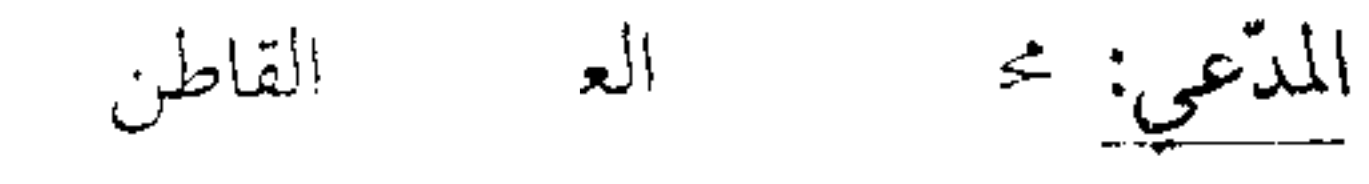

وبعد الإطلاع على وقائع القضية التي يستفاد منها أنَّ المدّعي يعمل كتقني أوّل بوزارة الصناعة والطاقة والمؤسسات الصغرى والمتوسطة وقد تمّت بتاريخ 8 أكتوبر 2007 إحالة مشروع قرار من وزير الصناعة والطاقة والمؤسسات الصغرى والمتوسطة إلى الوزير الأول يتعلق بتكليفه بوظائف رئيس مصلحة بالنيابة بالإدارة العامة للمناجم، إلاَّ أنَّه ورغم توفُّر الشروط القانونية لهذه الخطة فإنَّه لم يتمَّ البتَّ فيه. وهو ما حدًا به إلى رفع الدعوى الماثلة قصد إلغاء القرار المشار إليه أعلاه.

## 1/19113

وبعد الإطلاع على التقرير المدلى به من قبل الوزير الأوّل بتاريخ 11 ماي 2009 والذي أكّد فيه أنّ التسمية في الخطط الوظيفية تخضع إلى أحكام الأمر عدد 1245 لسنة 2006 المؤرّخ في 24 أفريل 2006 المتعلق بضبط نظام إسناد الحطط الوظيفية بالإدارة المركزية والإعفاء منها والّذي يقتضى أنّ إسناد الحطط الوظيفية يتمّ باقتراح من الوزير الّذي يمارس سلطة التسلسل والإشراف الإداري إزاء الأعوان المعنيّين مشيرًا إلى أنَّ فقه قضاء هذه المحكمة استقرَّ على أنَّ التسمية في الخطط الوظيفية لا تعتبر من قبيل الحقوق المكتسبة وأنَّ أمر إسنادها موكول إلى اجتهاد الإدارة التي تمارسها في نطاق سلطتها التقديرية ولا يكفي مجرَّد توفُّر الشروط القانونية في الموظف لوحده للتسمية آليًّا في الخطة الوظيفية، وبالتالي فإنَّ إسناد الخطط الوظيفية يعود مطلقا لرئيس الجمهورية والوزير الأول في نطاق السلطة التقديرية للإدارة بغضَّ النظر عن الاقتراحات المقدّمة في الغرض.

وبعد الإطلاع على التقرير المدلى به من قبل العارض بتاريخ 13 جويلية 2009 والذي أكَّد فيه أنَّ إسناد الخطط الوظيفية، ولئن كان يخضع للسلطة التقديرية للإدارة، فإنَّ رفض إسنادها بعد صدور مقترح من الوزير الّذي يمارس سلطة التسلسل والإشراف الإداري إزاء الأعوان المعنيّين لا بدّ أن يكون معلّلا ومضبوطا بأجال معقولة حتّى تبقى حقوق الموظّف المعني محميّة مع تمكينه من معرفة أسباب الرفض وتلافيها عند الاقتضاء، وبالتالي فإنَّ صدور قرار الرفض عن الوزارة الأولى دون تعليل فيه إححاف بحقوقه ويتّسم بالتعسّف في استعمال السلطة التي منحها لها القانون، الأمر الّذي يجعل قرارها القاضي بالرفض مخالفا للقانون.

وبعد الإطّلاع على القانون عدد 40 لسنة 1972 المؤرّخ في أوّل جوان 1972 والمتعلّق بالمحكمة الإدارية مثلما تمّ تنقيحه وإتمامه بالنصوص اللاحقة له وخاصة القانون الأساسي عدد 39 لسنة 1996 المؤرَّخ في 3 جوان 1996، وأخرَها القانون الأساسي عدد 63 لسنة 2009 المؤرِّخ في 12 أوت .2009

، وعلى القاندن عدد 38 لسنة 1996 المرسَّخ في 3 جوان 1996 المتعلَّق بتوزيع الاختصاص بين المحاكم

the contract of the contract of the contract of

وعلى الأمر عدد 1245 لسنة 2006 المؤرخ في 24 أفريل 2006 المتعلق بضبط نظام إسناد الخطط الوظيفية بالإدارة المركزية والإعفاء منها.

وبعد الإطلاع على ما يفيد استدعاء الطرفين بالطريقة القانونية لجلسة المرافعة المعيّنة ليوم 25 ديسمبر 2009، وها تمَّ الاستماع إلى المستشار المقرَّر السيد ســـ المـــــــ في تلاوة ملخَّص لتقريره الكتابي، وحضر المدّعى وتمسّك بعريضة الدعوى وطلب إلغاء القرار المطعون فيه ولم يحضر من يمثل الوزير الأوّل ويلغه الاستدعاء.

وحُجزت القضيَّة للمفاوضة والتصريح بالحكم لجلسة يوم 29 جانفي 2010.

وبها وبعد المفاوضةالقانونية صرّح بمايلي:

حيث تمسَّك العارض بمخالفة جهة الإدارة للقانون لَمَّا رفضت تسميته في خطة رئيس مصلحة بالنيابة بوزارة الصناعة والطاقة والمؤسسات الصغرى والمتوسطة والحال أله يستحيب للشروط القانونية للتسمية في تلك الخطة مشيرا إلى أنَّ رفض إسناد الخطط الوظيفية بعد صدور مقترح من الوزير الَّذي يمارس سلطة التسلسل والإشراف الإداري إزاء الأعوان المعنيّين لا بدّ أن يكون معلّلا ومضبوطا بآجال معقولة حتّى تبقى حقوق الموظّف المعني محميّة وحتّى يتمّ تمكينه من معرفة أسباب الرفض وتلافيها عند الاقتضاء. وحيث دفعت الجهة المدّعى عليها بأنّ إسناد الخطط الوظيفية يتمّ باقتراح من الوزير الّذي يمارس سلطة التسلسل والإشراف الإداري إزاء الأعوان المعنيّين وبأنّ التسمية في الخطط الوظيفية لا تعتبر من قبيل الحقوق المكتسبة وإنَّما ترجع مطلقا لرئيس الجمهورية والوزير الأوَّل في نطاق السلطة التقديرية للإدارة بغضّ النظر عن الاقتراحات المقدّمة في الغرض. وحيث ينصُّ الفصل 3 من الأمر عدد 1245 لسنة 2006 المؤرخ في 24 أفريل 2006 المتعلق بضبط

نظام إسناد الخطط الوظيفية بالإدارة المركزية والإعفاء منها على ما يلي: "يمكن أن تسند الخطط الوظيفية المذكورة بالفصل الأوّل أعلاه بالنيابة لمدة سنة قابلة للتجديد مرة واحدة للأعوان الّذين تتوفر فيهم

الشروط المنصوص عليها بالفصل الثاني من هذا الأمر غير أنَّ مدة الأقدمية اللازمة بالرتبة أو الخطة تقلُّ

بسنة عن المدة المستوجبة.

ويتمّ التكليف بالخطط الوظيفية بالنيابة وكذلك تجديدها والإعفاء منها بقرار من الوزير الأوّل وذلك باقتراح من الوزير الّذي يمارس سلطة التسلسل أو الإشراف الإداري إزاء الأعوان المعنيين".

## 1/19113

وحيث استقرَّ فقه قضاء هذه المحكمة على اعتبار أنَّ توفَّر الشروط القانونية المستوجبة في الموظَّف لا يفتح الحق في التسمية آليًّا في الخطة الوظيفية المعنية وأنَّ التسمية في الخطط الوظيفية تخضع إلى السلطة التقديرية للإدارة التي تمارسها وفق ما تمليه عليها ضروريات الصالح العام وما يقتضيه حسن سير المرفق العمومي، غير أنَّ ذلك يبقى خاضعا للرقابة الدنيا للقاضي الإداري على الأسباب المستند إليها إذا كانت تنطوي خاصة على انحراف بالسلطة أو خطأ في الوقائع أو خطأ واضح في التقدير، ممَّا يجعل الإدارة مطالبة بتعليل قرارالها الصادرة في هذا الخصوص وذلك حتى تتمكَّن المحكمة من بسط رقابتها عليها.

وحيث طالما أحجمت الجهة المدّعى عليها عن الردّ عن الدفع المتعلق بعدم تعليل القرار المطعون فيه مكتفية بالتمسُّك بسلطتها التقديرية في مجال التسمية في الخطط الوظيفية دون بيان الأسباب الداعية إلى اتخاذ قرار الرفض الصادر عنها بالرغم من مطالبتها بذلك فإنَّ القرار المطعون فيه يكون فاقدا لسنده

القانوني السليم الأمر الّذي يتّجه معه قبول الدعوى وإلغاء القرار المطعون فيه.

ولهذه الأسباب

قضت المحكمة ابتدائيا:

أوّلًا: بقبول الدعوى شكلاً وأصلاً وإلغاء القرار المطعون فيه.

ثانيا: بحمل المصاريف القانونية على الدولة.

ثالثا: بتوجيه نسخة من هذا الحكم إلى الطرفين.

وصدر هذا الحكم عن الدائرة الابتدائية الثالثة برئاسة السيّدة سميرة فيزة وعضوية المستشارين السيدة نج والسيد م

وتُلمي علنا بجلسة يوم 29 جانفي 2010 بحضور كاتبة الجلسة الآنسة سامية سالمي.

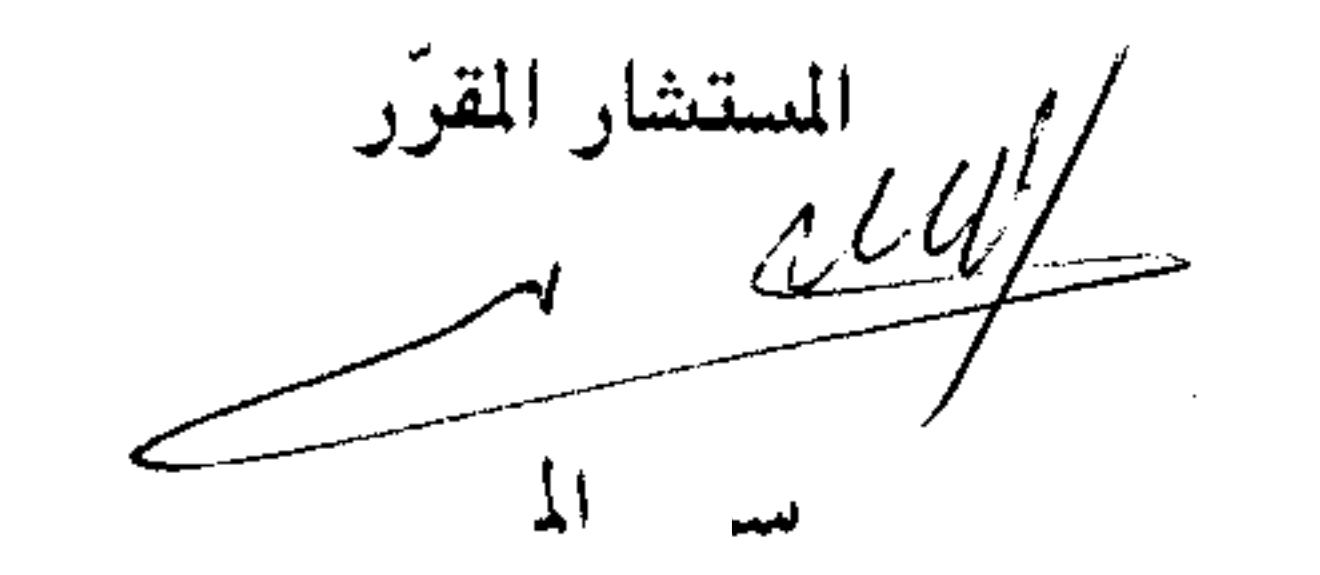